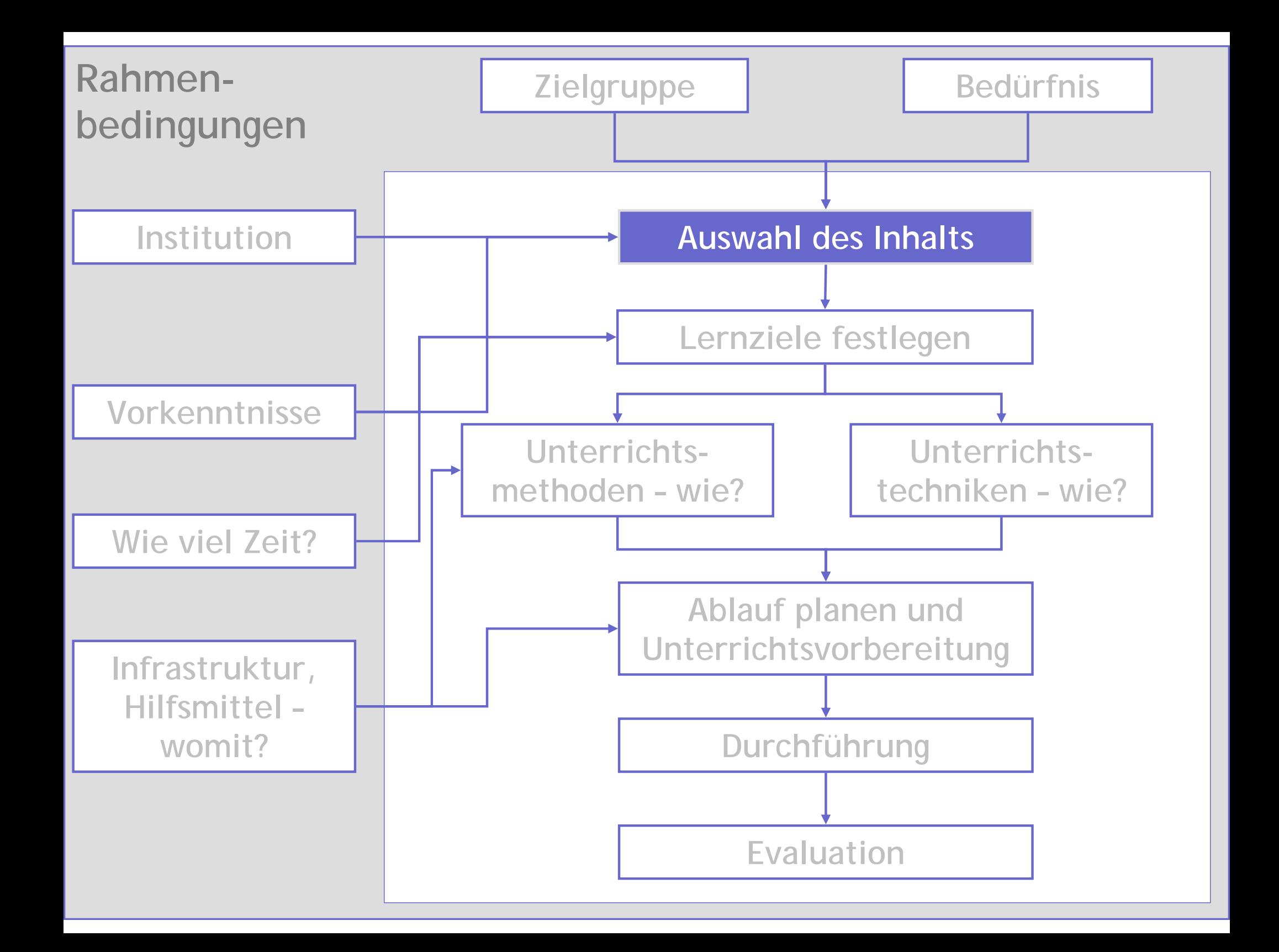

### **"Sometimes, you need to step away from the details, to see the big idea"**

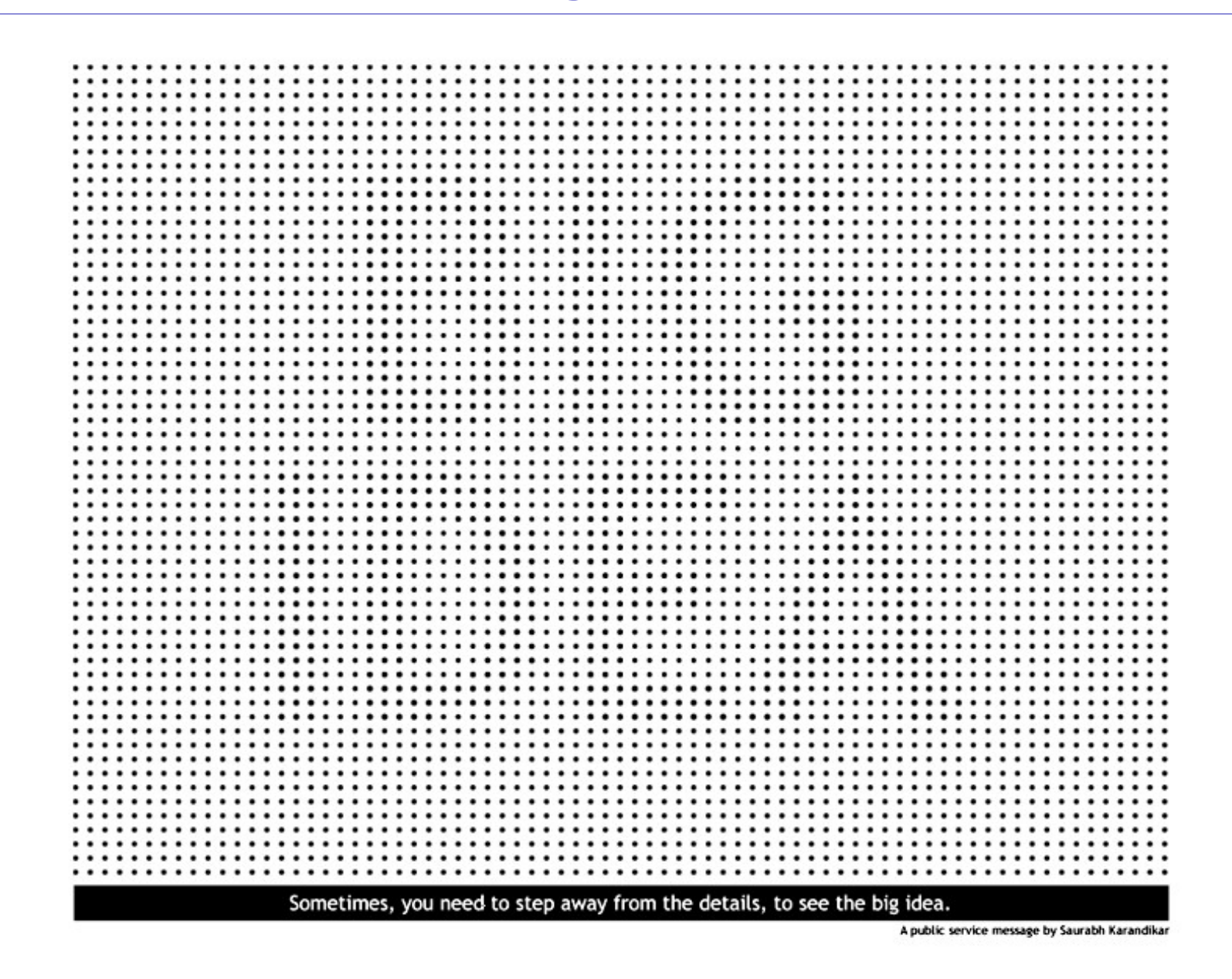

# **Beispiel Bildbearbeitung**

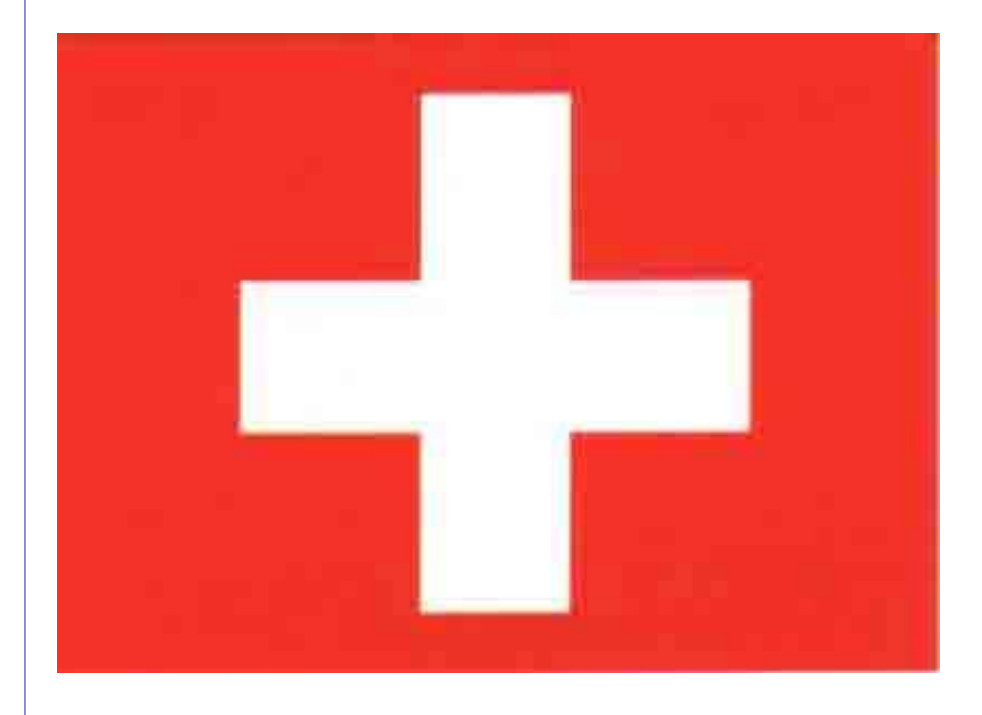

Um ein Bild des Schweizerkreuzes zu speichern, reichen

- **200 Bytes ?**
- $-4$  KB ?
- $-20$  KB ?

## **Beispiel Bildbearbeitung Formate, Programme... was ist wichtig?**

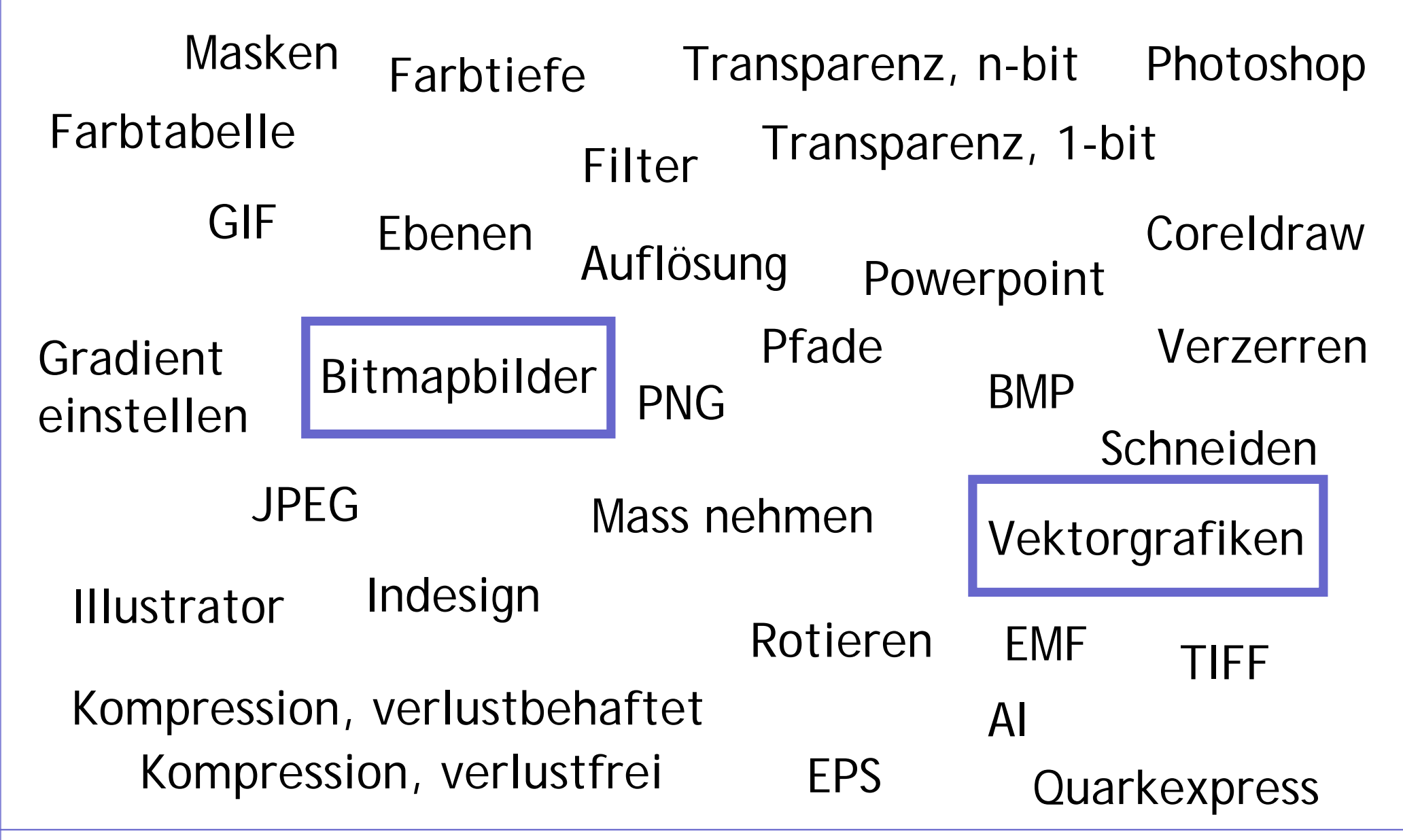

## **Beispiel Bildbearbeitung Konzept Bitmapgrafik vs. Vektorgrafik**

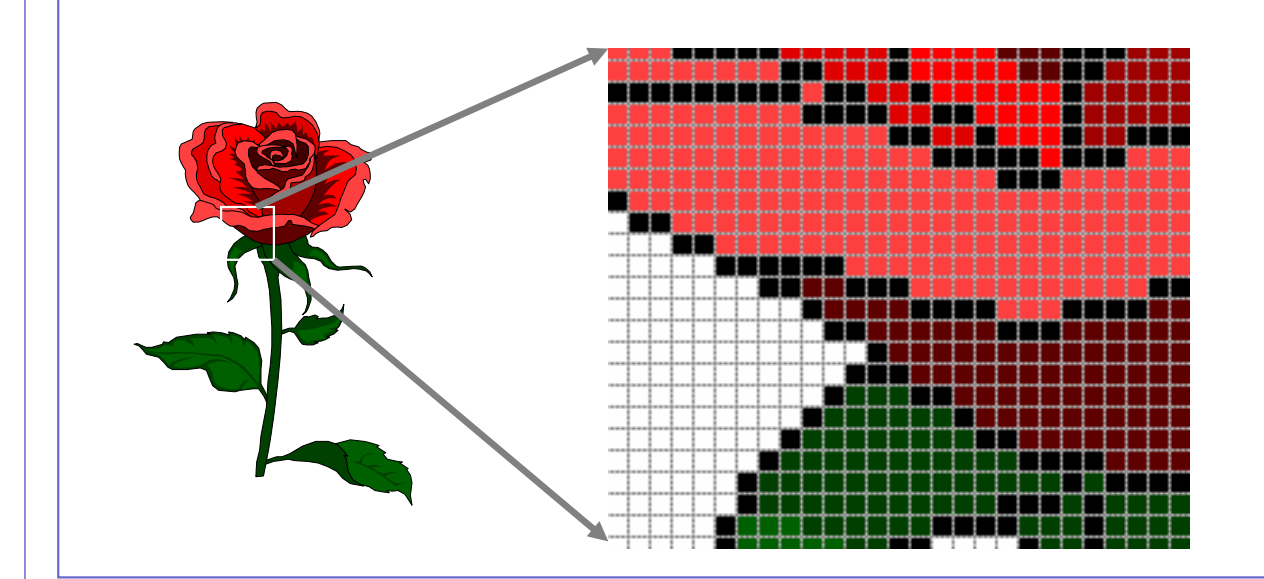

**Bitmapgrafiken:**  Pixel für PixelAuflösung Anzahl FarbenKompressionsarten

**Vektorgrafiken:**  Mathematische Objekte Beliebige Transformationen Kompakte Speicherung Andere Werkzeuge

**100 100 translatenewpath 0 0 moveto230 0 lineto230 50 lineto0 50 linetoclosepath 1 1 0 setrgbcolor fill**

**...**

…

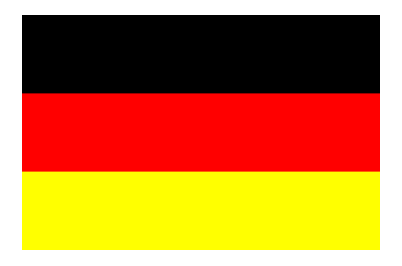

…

**ICT-Kompetenz setzt ein wesentlich tiefergehendes Verständnis als nur Anwenderfertigkeiten voraus!**

> **"In der Informatik geht es genauso wenig um Computer** [bedienen],

### **wie in der Astronomie um**  [die Bedienung der] **Teleskope."**

Edsger W. Dijkstra, berühmter Niederländischer Informatiker, 1930–2002

# **Lernziele zu Fundamentale Ideen: Fertigkeiten versus Konzeptwissen**

Die Informatik ist einem permanenten und raschen Wandel unterworfen. Im Unterricht ist deshalb auf langlebige Inhalte zu achten.

Bei jedem Ausbildungsgegenstand überlegen Sie sich, welches wohl die wesentliche Idee hinter dem Thema ist.

Sie können jederzeit anhand einer Checkliste überprüfen, ob es sich bei einer Idee wirklich um eine fundamentale Idee handelt.

Begriff Konzeptwissen und fundamentale Ideen Checkliste für fundamentale IdeenBeispiel zu Internet Search Engines Beispiel zur Textverarbeitung Weitere Beispiele zu Anwender-Informatik Beispiel XML und Web-Applications

**Achtung: Dieses Thema ist für den Informatikunterricht ganz besonders wichtig!**

# **Kurzlebigkeit versus Langlebigkeit**

### **Produktwissen**

- $\times$  kurzlebig
- $\checkmark$  bezogen auf konkretes Produkt
- $\checkmark$  auswendig lernen und wiedergeben
- $\checkmark$  isolierte Fakten
- $\checkmark$  kein Transfer möglich

### **Konzeptwissen**

- $\checkmark$  langlebig
- $\checkmark$  unabhängig von konkreten Produkten
- $\checkmark$  verstehen und einordnen
- 9 Zusammenhänge
- $\checkmark$  Transfer möglich

### **Produkt- und Konzeptwissen ist überall gefragt, nicht nur im Informatikunterricht!**

**Warum liegt das Schwergewicht meistens auf Produktwissen?**

Die Schnelllebigkeit verleitet dazu, das Augenmerk auf die sich ändernden Produkte zu richten.

Ausbildende haben oft zu wenig Zeit, um in Ruhe über Konzepte nachzudenken.

Für die Lernenden ist Produktewissen weniger anspruchsvoll als Konzeptwissen.

Der Druck ist gross, das Gelernte unmittelbar einsetzen zu können.

# Konzepte sind "fundamentale Ideen"!

Eine **fundamentale Idee** ist ein Denk-, Handlungs-, Beschreibungs- oder Erklärungsschema, das

- 9 in **verschiedenen Bereichen** anwendbar ist
- 9 auf **jedem intellektuellen Niveau** aufgezeigt und vermittelt werden kann
- 9 auf verschiedene **Arten (enaktiv, ikonisch, symbolisch) dargestellt** werden kann
- $\checkmark$  in der historischen Entwicklung deutlich wahrnehmbar ist und **längerfristig relevant** bleibt
- 9 einen **Bezug zu Sprache und Denken des Alltags** und der Lebenswelt besitzt

**(angelehnt an Bruner, Schwill)**

# **Was bringen fundamentale Ideen?**

**Vertikalkriterium**Spiralprinzip über verschiedene Stufen hinweg

**Zeitkriterium**Antwort auf rasanten Wandel

**Repräsentationskriterium**

Präfiguration von Begriffen, intuitive Vorstellung

**Sinnkriterium**

Verankerung im Alltagsdenken

# **Horizontalkriterium**

Einordnung in übergeordnetes Ganzes

# **Konzepte: Durch- und Überblick**

- ◆ Das Verständnis von Konzepten macht "komplizierte" Sachverhalte häufig viel einfacher.
- $\checkmark$  Konzepte helfen beim Auswendiglernen von Fakten, da die Fakten besser eingeordnet werden können.
- $\checkmark$  Reduktion auf das Wesentliche (Lehrer/in)
- $\checkmark$  Transfer früher erworbener Kenntnisse auf neue Situationen (Schüler/in)
- ◆ Einordnung von Produktwissen in grössere Zusammenhänge.
- **Am Arbeitsplatz bleibt keine Zeit mehr für konzeptbezogene Aus- und Fortbildung.**

### **Vermittlung von Konzeptwissen gehört zur Grundausbildung!**

# **Produkt- und Konzeptwissen**

Kurzlebige Inhalte (Produkte)

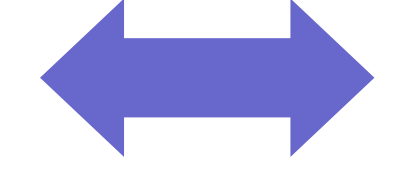

Langlebige Inhalte (Konzepte)

Herstellung von Unterrichtsmaterialien wird modularisiert

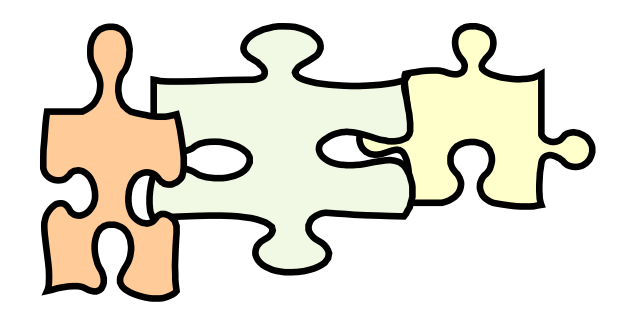

Produktwissen im Selbststudium erarbeiten

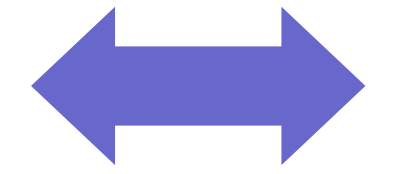

Konzepte in der Schule vermitteln

# **Beispiel 1: Suchmaschinen**

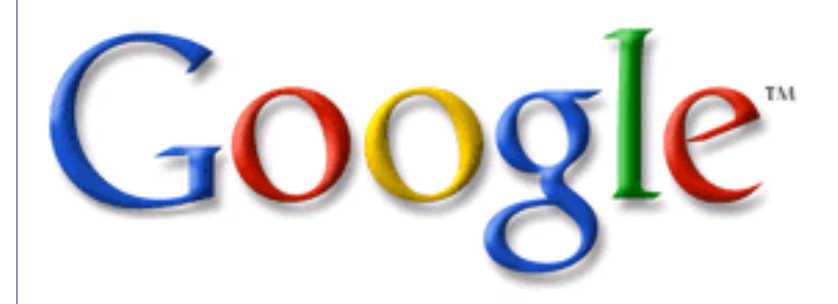

**Finden Sie mit höchstens 3 Begriffen auf Google:**

 $\overline{\phantom{a}}$  ,  $\overline{\phantom{a}}$  ,  $\overline{\phantom{a}}$ 

Rede von Adolf Ogi:

Text von Ali Babaund die 40 Räuber:

Boris Becker Zahlung Scheidung:

### **Beispiel 1: Suchmaschinen Unverständnis ohne Konzepte: Kopftuch, Köpfe... ?**

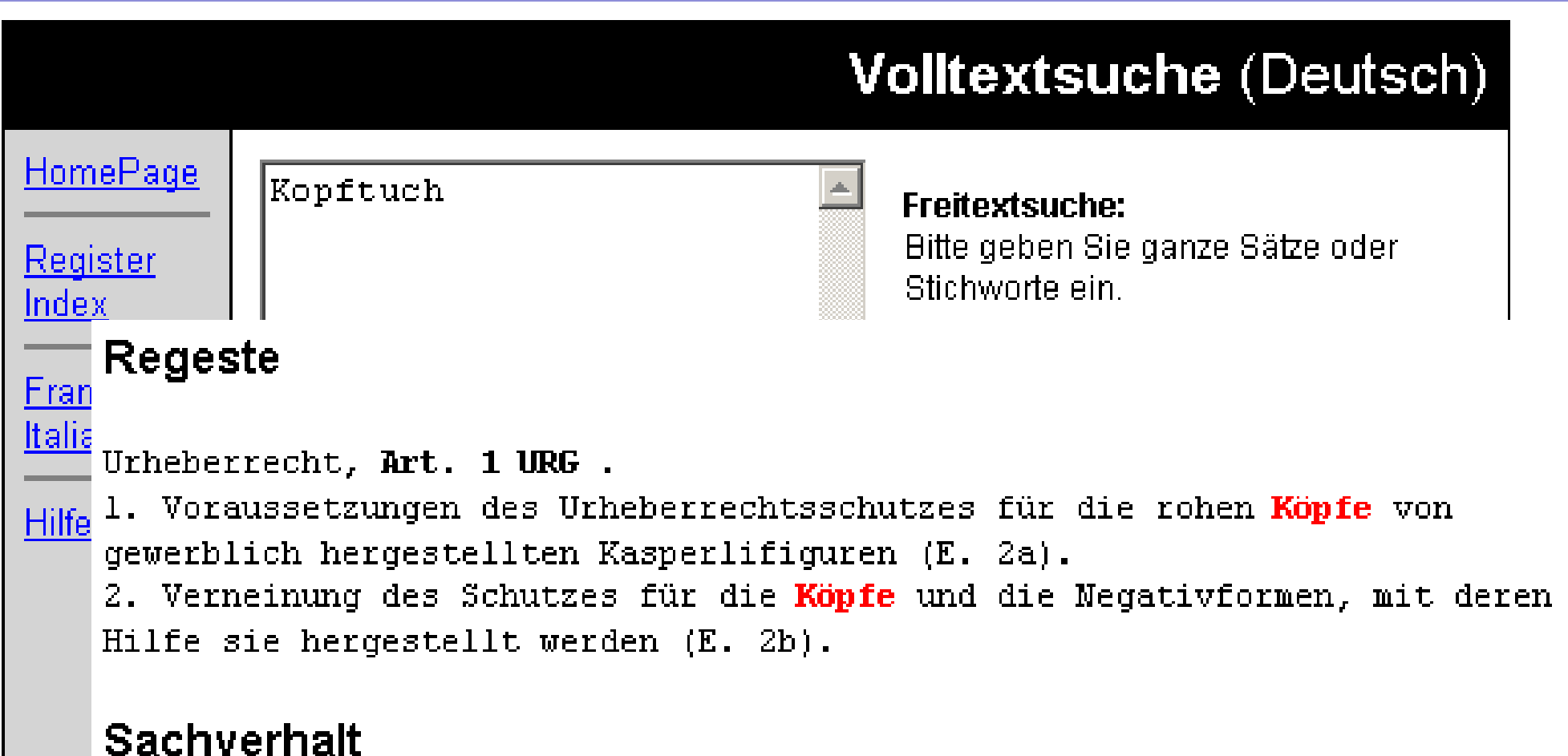

A.- Erica Jobst verkaufte am 29. Januar 1971 die "ERI-Werkstätte" in Lörrach, die 1956 zur serienmässigen Herstellung von Kasperlifiguren gegründet wurde, mit allen Aktiven und Passiven an Hardy Löhrer. Der Kauf erfasste auch die Rechte, den Namen "ERI" für die neue Firma und deren

## **Beispiel 1: Suchmaschinen Problem Volltextsuche "Rote Sumpfkrebse"**

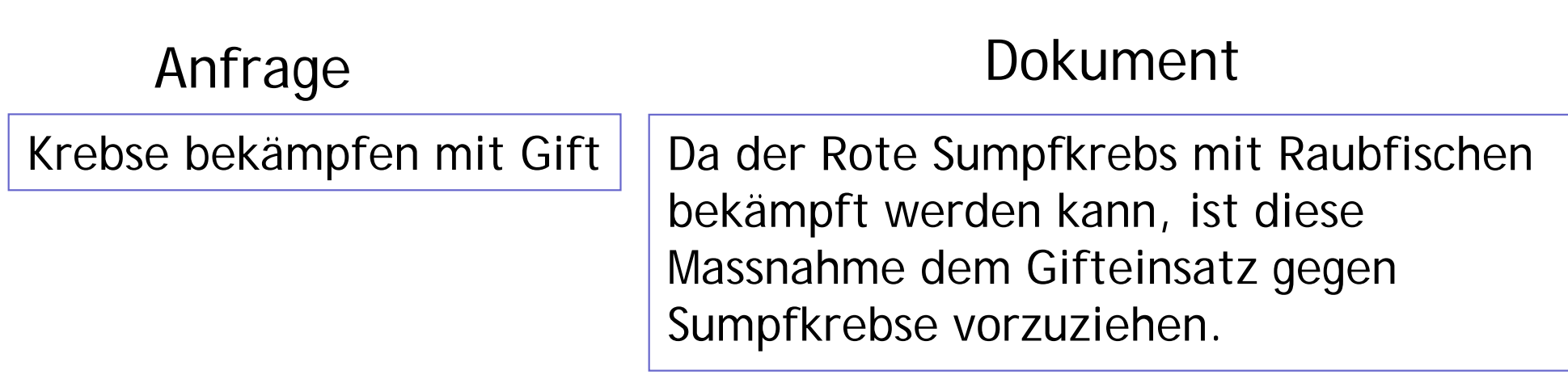

**Das Problem:** Anfrage des Benutzers und Dokument im Web stimmen nur im nichtssagenden Wort *mit* überein.

## **Beispiel 1: Suchmaschinen ... und die Lösung!**

### Anfrage

Krebse bekämpfen mit Gift

### Dokument

Da der Rote Sumpfkrebs mit Raubfischen bekämpft werden kann, ist diese Massnahme dem Gifteinsatz gegen Sumpfkrebse vorzuziehen.

### **Normalisierung**

krebs kaempf gift

rot sumpf krebs raub fisch kaempf massnahm gift einsetz sumpf krebs vorzieh

### **Beispiel 1: Suchmaschinen "Billige" Umsetzung mit Platzhaltern: Limo\* für Limousine und Limonade**

### **Irrf im Taxi - stat in klot in münc gela**

Die IBM-Mita Mike Will und Roge Brea (beid 45) sagt "Uniq Airp" als sie nach eine Gesc früh ins Taxi stie. Aber der Taxi vers "Muni". Dass sich der Flug Züri-Klot neue "Uniq Airp" nenn, wuss der gute Mann am Steu nicht. "muniq" (münc) hört sich auf Engl (und Fran) ähnl an wie "uniq". Dara dach die US-Mana im Limo nic. Sie klap auf der Rück ihre Lapt-Comp auf und vert sich in ihre Arbe. Sie woll in Züri-Klot den Swis Sr 100 nehm. Die Masc hebt um die Mitt ab. Als sie am Nach noch nicham Ziel ware, frag sie ihre Chau, was los sei. Der meld: "In weni Minu tref wir in Münc ein ."Dass sie die Gren nach Deut pass hatt, war den Amer nich aufg. Weil die Limo fran Numm trug, hatt die deut Zöll sie ohne Kont pass lass. Die zwei Kade befa dem Fahr umzu. Vor der Fahr hatt sie eine Fixp von 900 Doll (1500 Fran) abge.

### **Das Wesentliche steht am Anfang!**

# **Beispiel 1: Suchmaschinen Patzhalter / Wildcards verwenden**

## Anfrage

### Gras\* Sart\* Cane\* Lite\* Stock\* Bell\* Lage\* Kipl\* Camu\* Stein\* Nobe\* Stock\*

findet zum Beispiel sehr rasch ......

?

# **Beispiel 1: Suchmaschinen Puzzlesteine von Informationsdiensten**

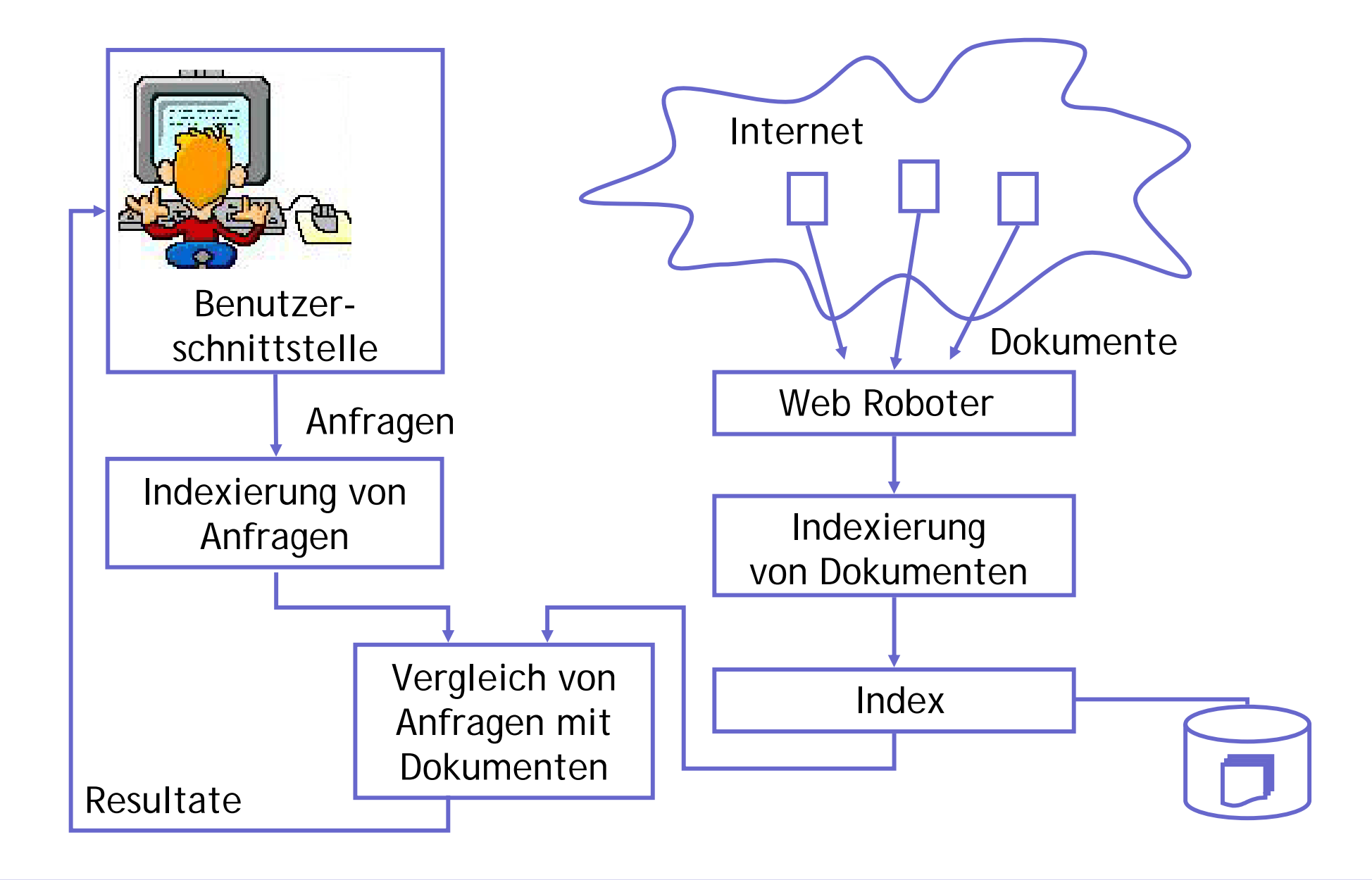

# **Beispiel 2: Textverarbeitung**

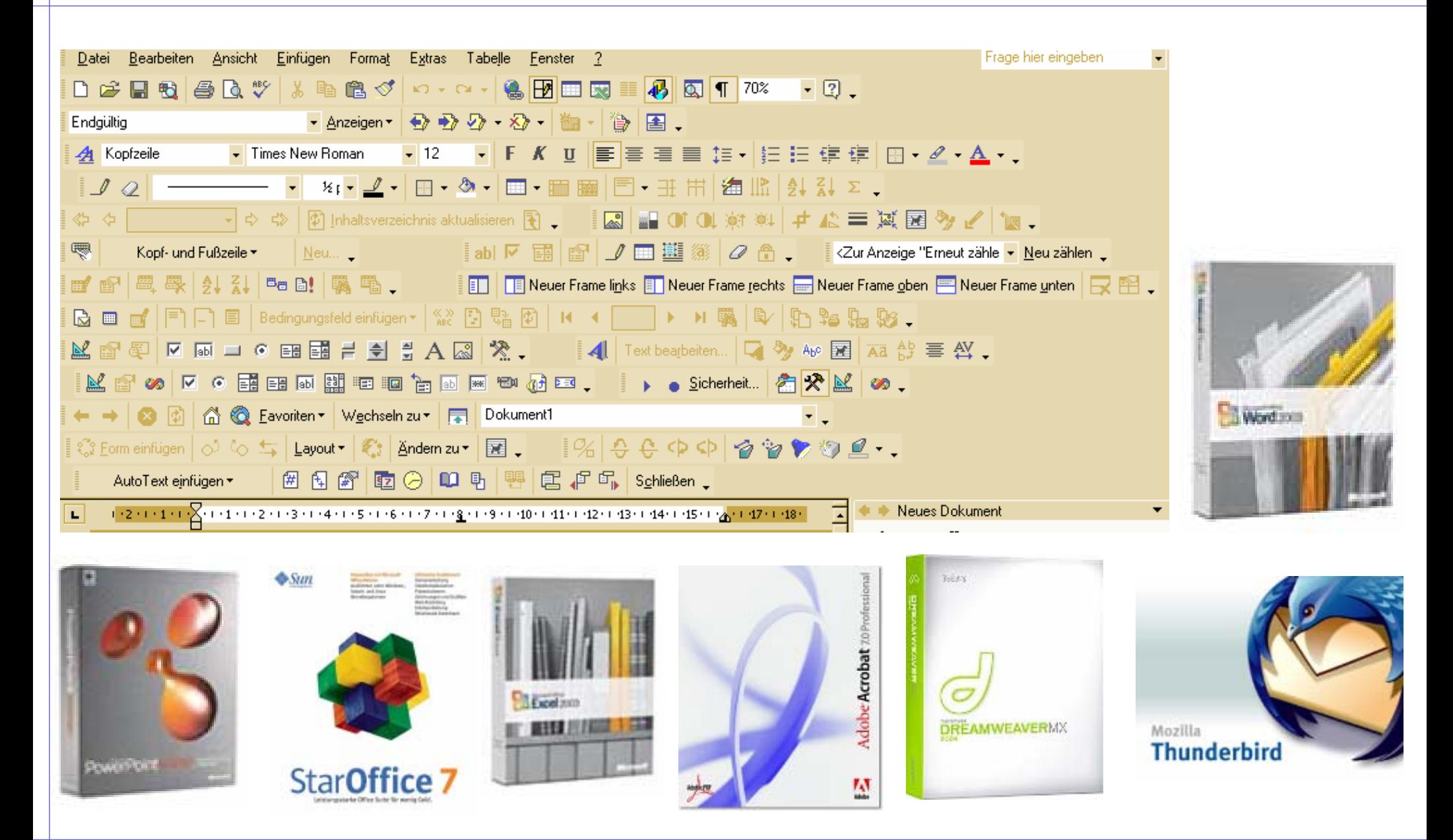

## **Beispiel 2: Textverarbeitung Selbst bei Word gibt es fundamentale Ideen**

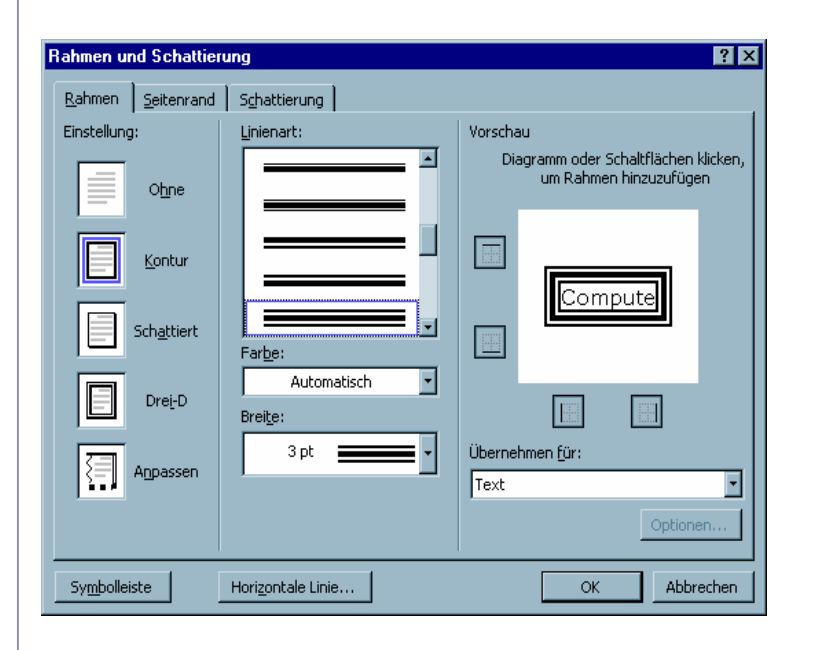

### **Word: Rahmen und Schatten**

- in verschiedenen Bereichen anwendbar
- –auf jedem Niveau erklärbar
- verschiedene Arten der Darstellung
- –längerfristig gültig
- $\pm$  Alltagsbezug

### **Nur sind diese Ideen nicht so einfach in einem Manual zu finden .....**

## **Beispiel 2: Textverarbeitung Alltägliche Kompatibilitätsprobleme...**

#### Verfassen elektronischer Dokumente

#### Was ist ein elektronisches Dokument?

Ein elektronisches Dokument ist ein elektronisch auf einem Computer verarbeitetes Dokument

#### Aus was besteht ein elektronisches Dokument?

- $\bullet$  Text
- 8 Struktur
- $\Theta$  Layout

#### Anforderungen elektronischer Dokumente

- Einfach zu Bearbeiten
- Einfoch zu Betrochten
- Nach langer Zeit noch Betrachtbar
- Effiziente Speicherung
- Seitenidentität beim Zitieren
- · Gestalterische Möglichkeiten
- · Multimediafähigkeit

#### Häufige Dateiformate

- Microsoft Word
- $-$  PDF
- $\blacksquare$  XML

#### Vergleich der Dateifarmate

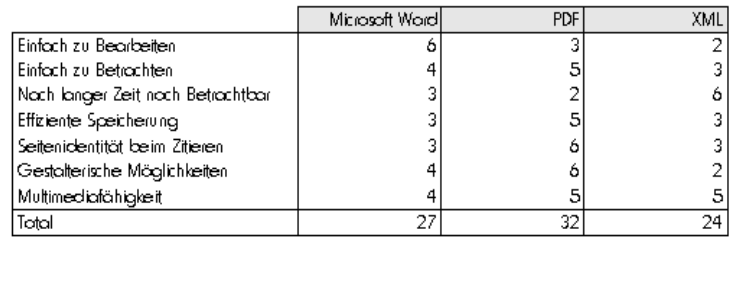

Verfassen elektronischer Dokumente

Was ist ein elektronisches Dokument?

Aus was besteht ein elektronisches Dokument?

Anforderungen elektronischer Dokumente

- fl Einfach zu Bearbeiten
- fl Einfach zu Betrachten
- fl Nach langer Zeit noch Betrachtbar
- fl Effiziente Speicherung
- fl Seitenidentit Yt beim Zitieren
- fl Gestalterische MAglichkeiten
- fl Multimediaf Yhigkeit

#### HŸufige Dateiformate

- fl Microsoft Word fl PDF
- fl XML

Vergleich der Dateiformate

### **Beispiel 2: Textverarbeitung Das Problem ist altbekannt!**

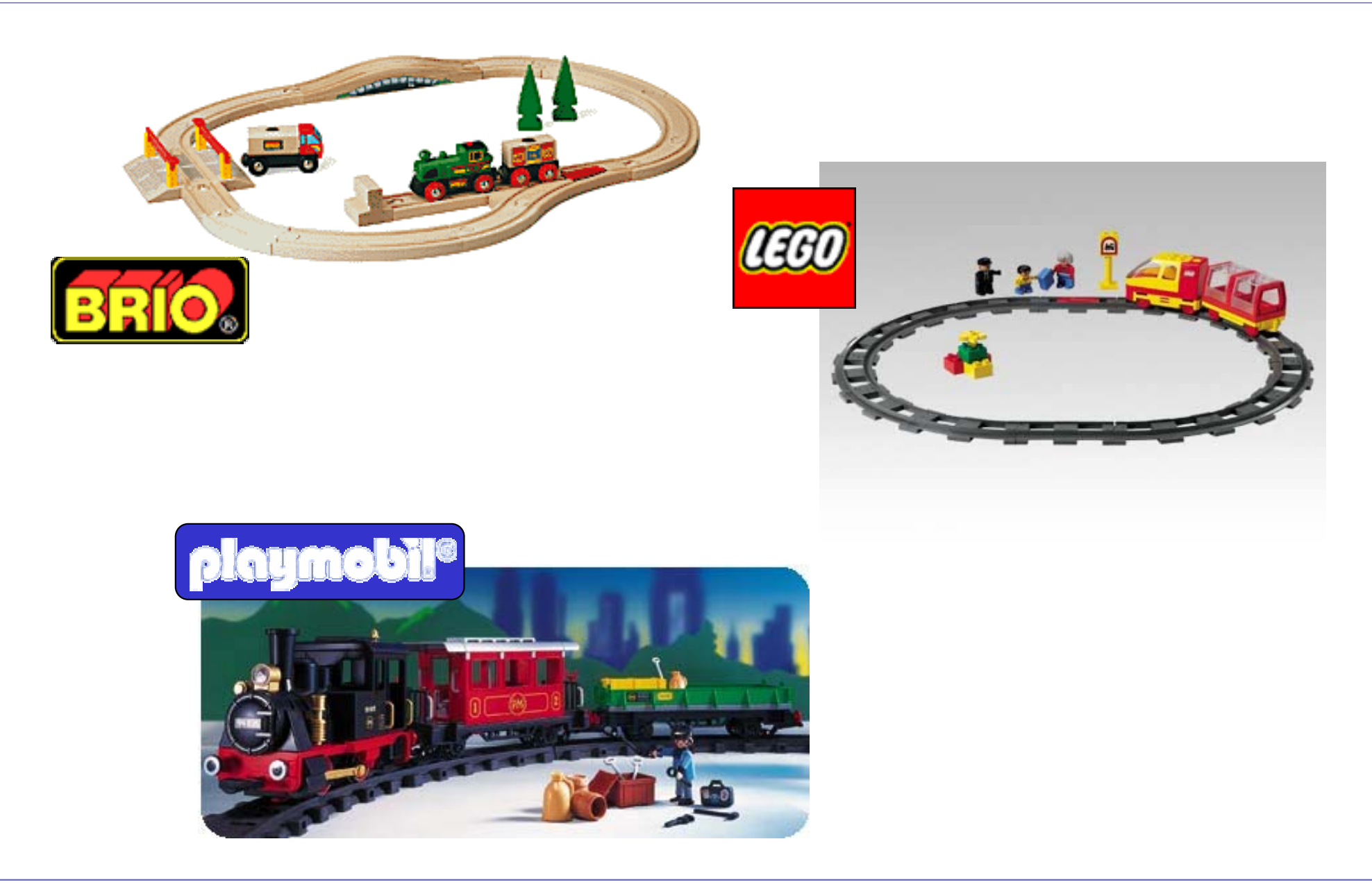

## **Beispiel 2: Textverarbeitung Fundamentale Idee: Dokument hat 1. Inhalt**

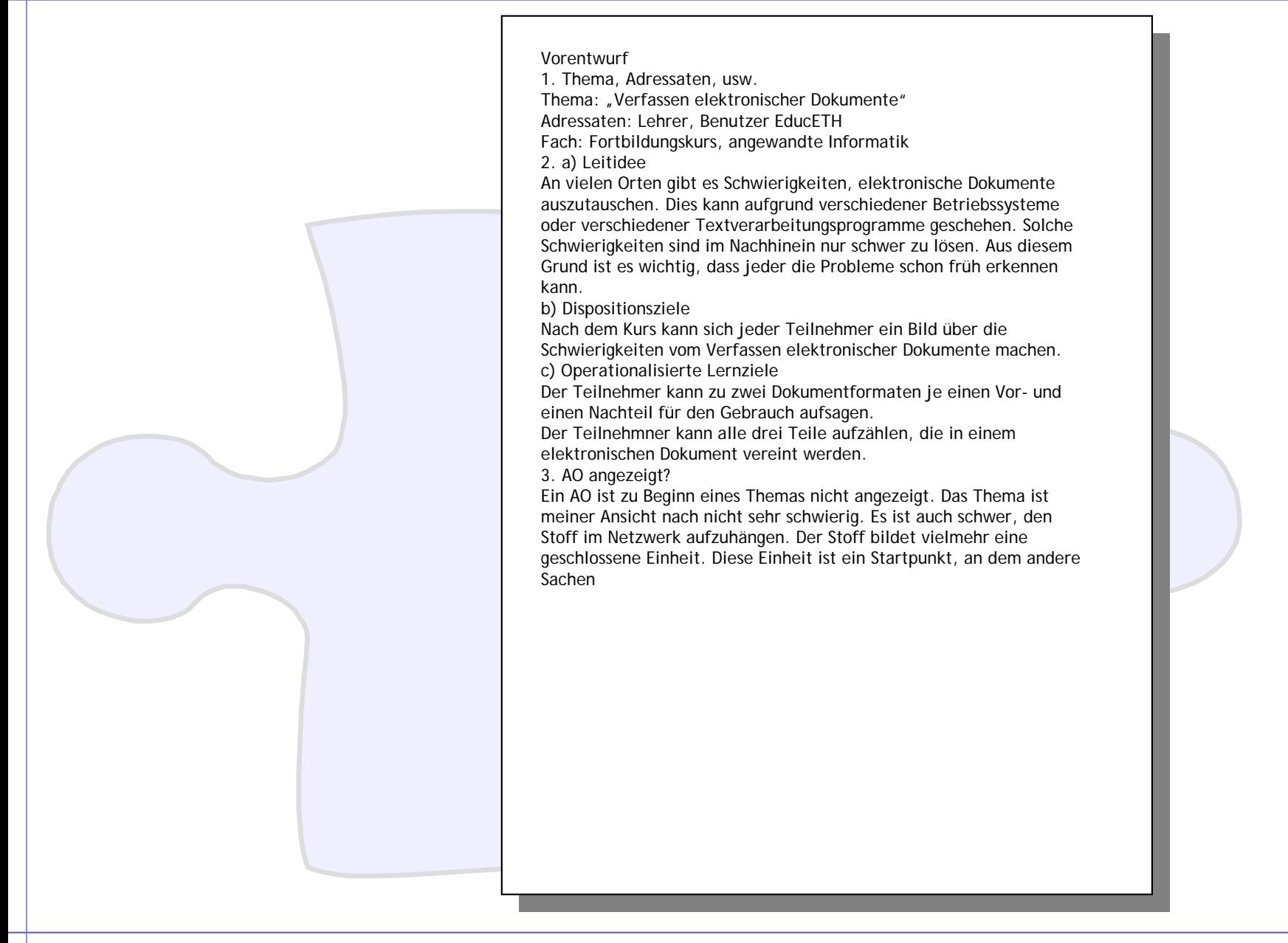

## **Beispiel 2: Textverarbeitung Fundamentale Idee: Dokument hat 2. Struktur**

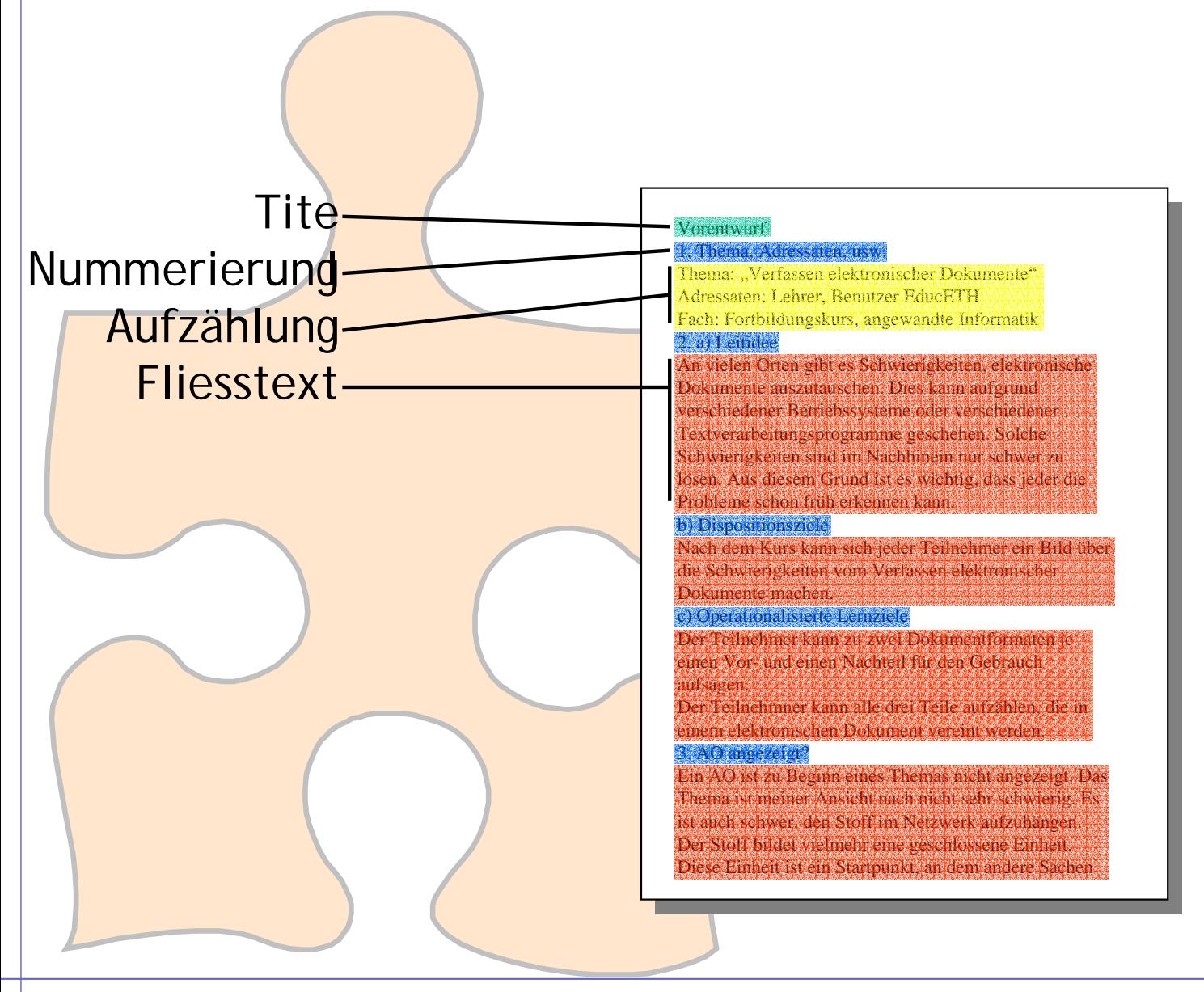

## **Beispiel 2: Textverarbeitung Fundamentale Idee: Dokument hat 3. Layout**

### **Titel:**

blau, 20pt, fett

### **Nummerierung:**

schwarz, 14pt, fett

### **Aufzählung:**

Eingerückt, mit Aufzählungszeichen versehen

### **Fliesstext:**

Eingerückt

#### Vorentwurf **Vorentwurf**1. Thema, Adressaten, usw.

#### 1. Thema, Adressaten, usw. Adressaten: Lehrer, Benutzer EducETH Thema: "Verfassen elektronischer Dokumente"

- Thema: "Verfassen elektronischer Dokumente"
- Adressaten: Lehrer, Benutzer EducETH
- Fach: Fortbildungskurs, angewandte Informatik

#### $\Delta$  den. Dies kann auszutauschen. Dies kann auszutauschen aufgrund aufgrund aufgrund aufgrund aufgrund aufgrund aufgrund aufgrund aufgrund aufgrund aufgrund aufgrund aufgrund aufgrund aufgrund aufgrund aufgrund aufgrund  $\mathbf{z}$ , a) Lemace  $\overline{A}$  vielen Orten gibt es Schwierigkeiten, elektronischeiten, elektronischeiten, elektronischeiten, elektronischeiten, elektronischeiten, elektronischeiten, elektronischeiten, elektronischeiten, elektronischeiten, ele Dokumente auszutauschen. Dies kann aufgrund **2. a) Leitidee**

An vielen Orten gibt es Schwierigkeiten, elektronische Dokumente auszutauschen. Dies kann aufgrund verschiedener Betriebssysteme oder verschiedener Textverarbeitungsprogramme geschehen. Solche Schwierigkeiten sind im Nachhinein nur schwer zu lösen. Aus diesem Grund ist es wichtig, dass jeder die Probleme schon früh erkennen kann.

#### b) Dispositionsziele

 $\frac{D}{D}$ einen dem Kurs Kann sien jeder Tennennier ei  $\frac{1}{1}$ elektronischer Dokumente machen.  $\omega$ ) Dispositionsziele Nach dem Kurs kann sich jeder Teilnehmer ein Bild über die Schwierigkeiten vom Verfassen

#### einem elektronischen Dokument vereint werden.Der Teilnehmner kann alle drei Teile aufzählen, die in Der Teilnehmer kann zu zwei Dokumentformaten je **c) Operationalisierte Lernziele**

einem einen vereinden. Der Teilnehmer kann zu zwei Dokumentformaten je 2. Deinemanne namn ein 2002 stranden angezeigt. Das einen Vor- und einen Nachteil für den Gebrauch Thema is the meiner Answers for den Secretary. einen Aon und einen Fhaenen für den Gestauen der Teile aufsagen. Die in die in die in die in die in die in die in die in die in die in die in die in die in

netzugen.<br>Der Teilnehmner kann alle drei Teile aufzählen, die in Der Stoff bildet vielmehr eine geschlossene Einheit. ist auch schwer, den Stoff im Netzwerk aufzuhängen. einem elektronischen Dokument vereint werden.Diese Einheit ist eine Starte dem andere Sachen Sachen Sachen andere Sachen Sachen Sachen Sachen Sachen Sachen Der Stoff bildet vielmehr eine geschlossene Einheiten Werten Werten.

## **Beispiel 2: Textverarbeitung Elektronisches Dokument**

# **= Inhalt + Struktur + Layout**

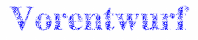

#### **1. Thema, Adressaten, usw.**

- Thema: "Verfassen elektronischer Dokumente"
- Adressaten: Lehrer, Benutzer EducETH
- Fach: Fortbildungskurs, angewandte Informatik

#### **2. a) Leitidee**

An vielen Orten gibt es Schwierigkeiten, elektronische Dokumente auszutauschen. Dies kann aufgrund verschiedener Betriebssysteme oder verschiedener Textverarbeitungsprogramme geschehen. Solche Schwierigkeiten sind im Nachhinein nur schwer zu lösen. Aus diesem Grund ist es wichtig, dass jeder die Probleme schon früh erkennen kann.

#### **b) Dispositionsziele**

Nach dem Kurs kann sich jeder Teilnehmer ein Bild über die Schwierigkeiten vom Verfassen elektronischer Dokumente machen.

#### **c) Operationalisierte Lernziele**

Der Teilnehmer kann zu zwei Dokumentformaten je einen Vor- und einen Nachteil für den Gebrauch aufsagen.

Der Teilnehmner kann alle drei Teile aufzählen, die in einem elektronischen Dokument vereint werden.

# Weitere Beispiele

# **Konzepte bei Grafikprogrammen**

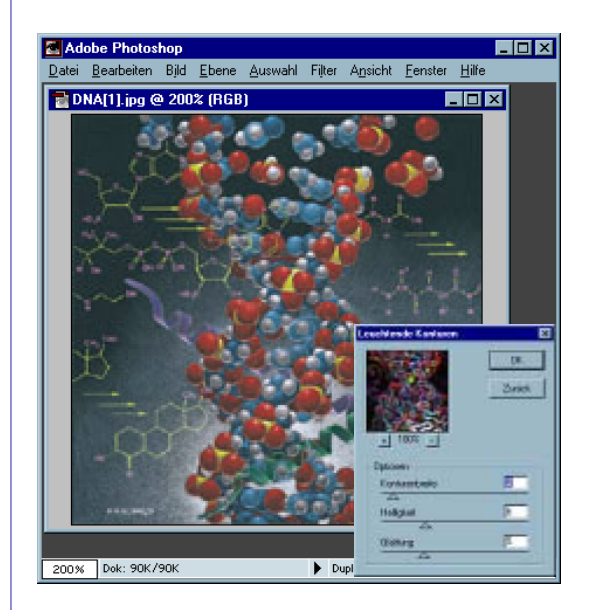

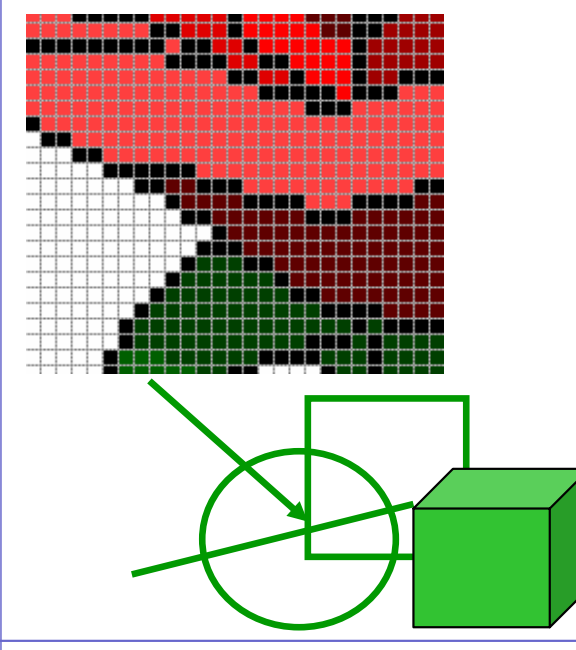

### **Bildbearbeitung PhotoShop**

- –in verschiedenen Bereichen anwendbar
- auf jedem Niveau erklärbar
- –verschiedene Arten der Darstellung
- –längerfristig gültig
- –Alltagsbezug

### **Vektor- vs Bitmapgrafik**

- $\checkmark$  in verschiedenen Bereichen anwendbar
- V auf jedem Niveau erklärbar
- ◆ verschiedene Arten der Darstellung
- <sup>9</sup>längerfristig gültig
- $\sqrt{\text{Alltags}$ bezug

# **Konzepte bei Sound**

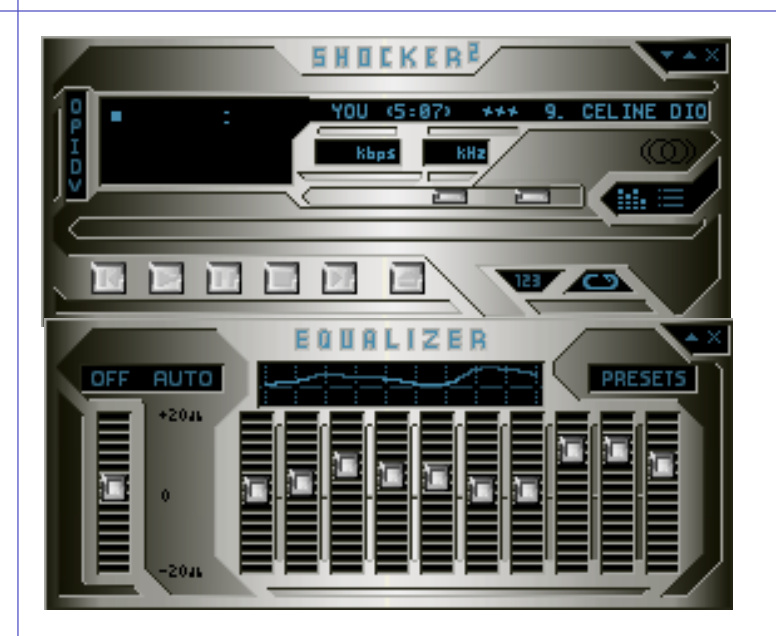

### **Bedienung von WinAmp**

- –in verschiedenen Bereichen anwendbar
- –auf jedem Niveau erklärbar
- verschiedene Arten der Darstellung
- –längerfristig gültig
- + Alltagsbezug

### **Analog versus Digital**

- $\checkmark$  in verschiedenen Bereichen anwendbar
- ◆ auf jedem Niveau erklärbar
- ◆ verschiedene Arten der Darstellung
- <sup>9</sup>längerfristig gültig
- <sup>9</sup>Alltagsbezug

# **Konzepte bei Tabellenkalkulation**

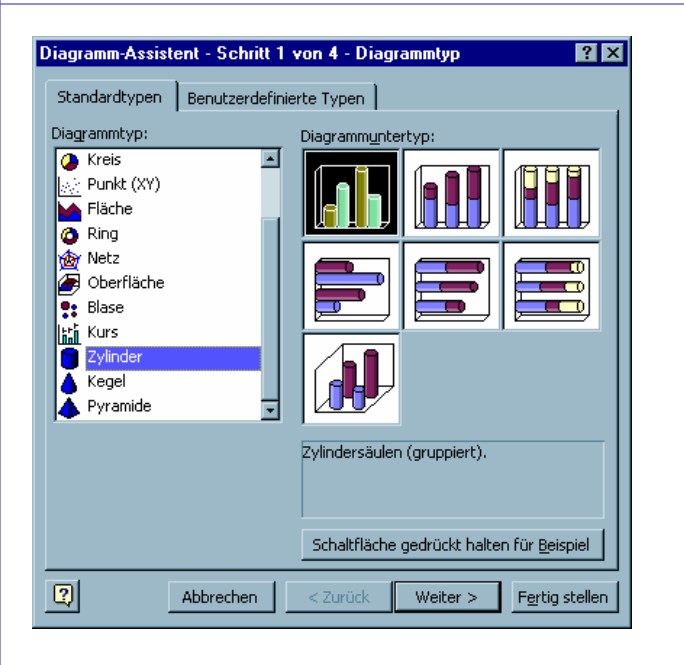

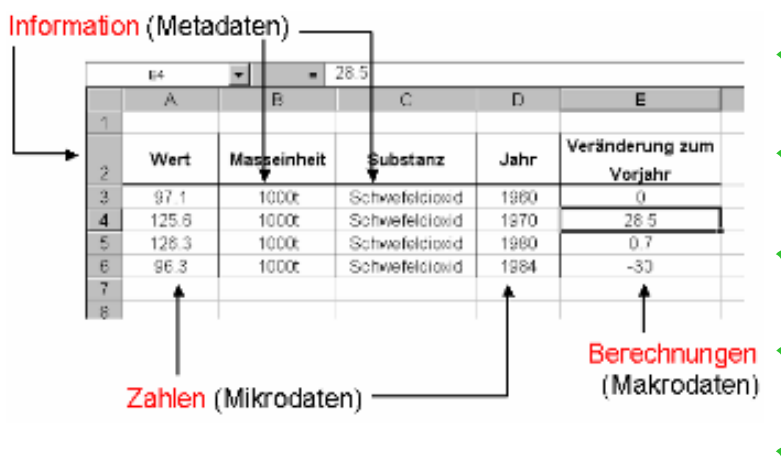

### **3D-Diagramme in Excel**

- –in verschiedenen Bereichen anwendbar
- –auf jedem Niveau erklärbar
- verschiedene Arten der Darstellung
- längerfristig gültig
- –Alltagsbezug

### **Daten in Tabellenkalkulationen**

- $\checkmark$  in verschiedenen Bereichen anwendbar
- ◆ auf jedem Niveau erklärbar
- ◆ verschiedene Arten der Darstellung
- <sup>9</sup>längerfristig gültig
- **Alltagsbezug**

# **Konzepte bei Datenbanken**

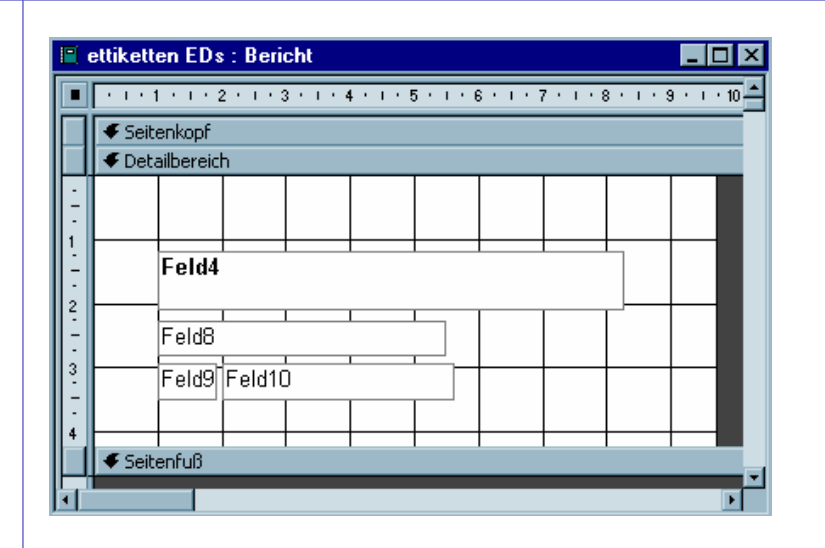

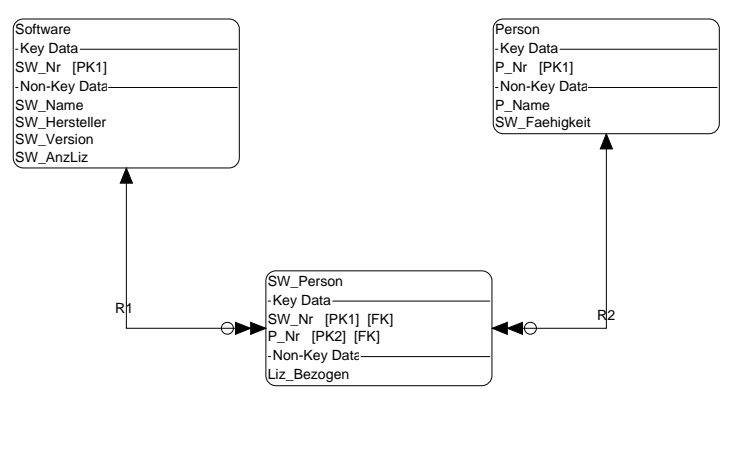

### **Berichte erstellen in Access**

- –in verschiedenen Bereichen anwendbar
- auf jedem Niveau erklärbar
- verschiedene Arten der Darstellung
- –längerfristig gültig
- $\pm$  Alltagsbezug

### **Entwurf einer Datenbank: Divide & Conquer**

- $\checkmark$  in verschiedenen Bereichen anwendbar
- vauf jedem Niveau erklärbar
- ◆ verschiedene Arten der Darstellung
- <sup>9</sup>längerfristig gültig
- <sup>9</sup>Alltagsbezug

# **Konzepte bei Kompression**

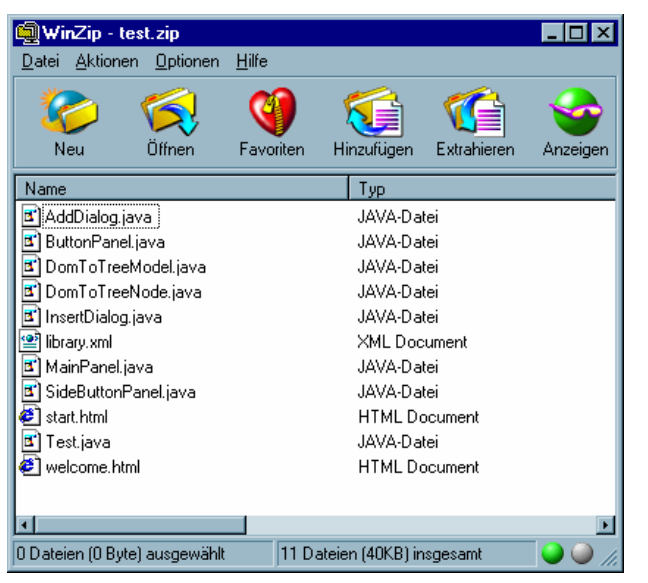

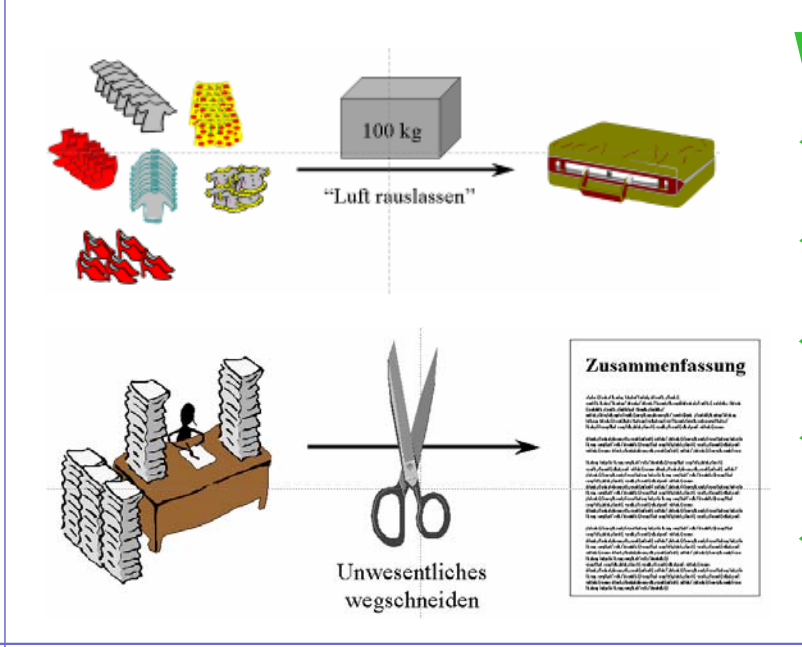

### **Archive mit WinZIP**

- in verschiedenen Bereichen anwendbar
- auf jedem Niveau erklärbar
- verschiedene Arten der Darstellung
- –längerfristig gültig
- Alltagsbezug

### **Wie funktioniert Kompression?**

- $\checkmark$  in verschiedenen Bereichen anwendbar
- ◆ auf jedem Niveau erklärbar
- ◆ verschiedene Arten der Darstellung
- <sup>9</sup>längerfristig gültig
- $\checkmark$  Alltagsbezug

# **Konzepte bei Hardware**

### customize your configuration

#### Processor

Intel Core DUO Technology (65nm) T2500 (2x 2.0GHz)

#### **Chinset**

Intel® 945GM + ICH7-M (Yonah)

#### **Hard Drive**

120 GB, 5400rpm, 8MB Cache

#### Monitor

15.4" WXGA Glare Type LCD

#### Memory

2GB SO-DDRII (667MHz)

#### Video / Graphics

Intel GMA950, up to 128MB

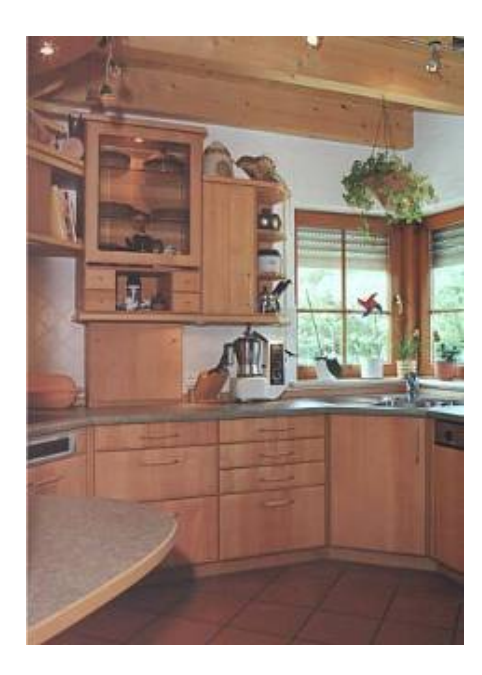

### **Aktuelle Computer-Modelle**

- in verschiedenen Bereichen anwendbar
- auf jedem Niveau erklärbar
- verschiedene Arten der Darstellung
- –längerfristig gültig
- + Alltagsbezug

### **Analogie Küche - Computer**

- $\checkmark$  in verschiedenen Bereichen anwendbar
- ◆ auf jedem Niveau erklärbar
- ◆ verschiedene Arten der Darstellung
- <sup>9</sup>längerfristig gültig
- $\checkmark$  Alltagsbezug

# **Beispiel 3: Web Applications mit XML und Java: Eine Abkürzungsschlacht...**

### 2-tägiger Kurs

1. Einführung Web ArchitekturenThree Tier Model XML KurzübersichtJava Kurzübersicht

2. XML Applikationen EinsatzbereicheWarum XML?Warum Java?

3. XML ParserWas ist ein XML Parser?Java XML ParserLesen eines DokumentesErstes Beispiel

4. Programmierschnittstellen Document Object Model (DOM) Simple API for XML (SAX) ElementHandler

5. Konstruktion und Generierung DOM Treewell-formed and validDocument Type Definition (DTD) DOM Tree Printing

6. Manipulieren und Ändern DOM APITree Navigieren Einfügen, Löschen, Ersetzen

## **Beispiel 3: Web Applications mit XML und Java**

### Amaya: ein Browser (auch) für MathML

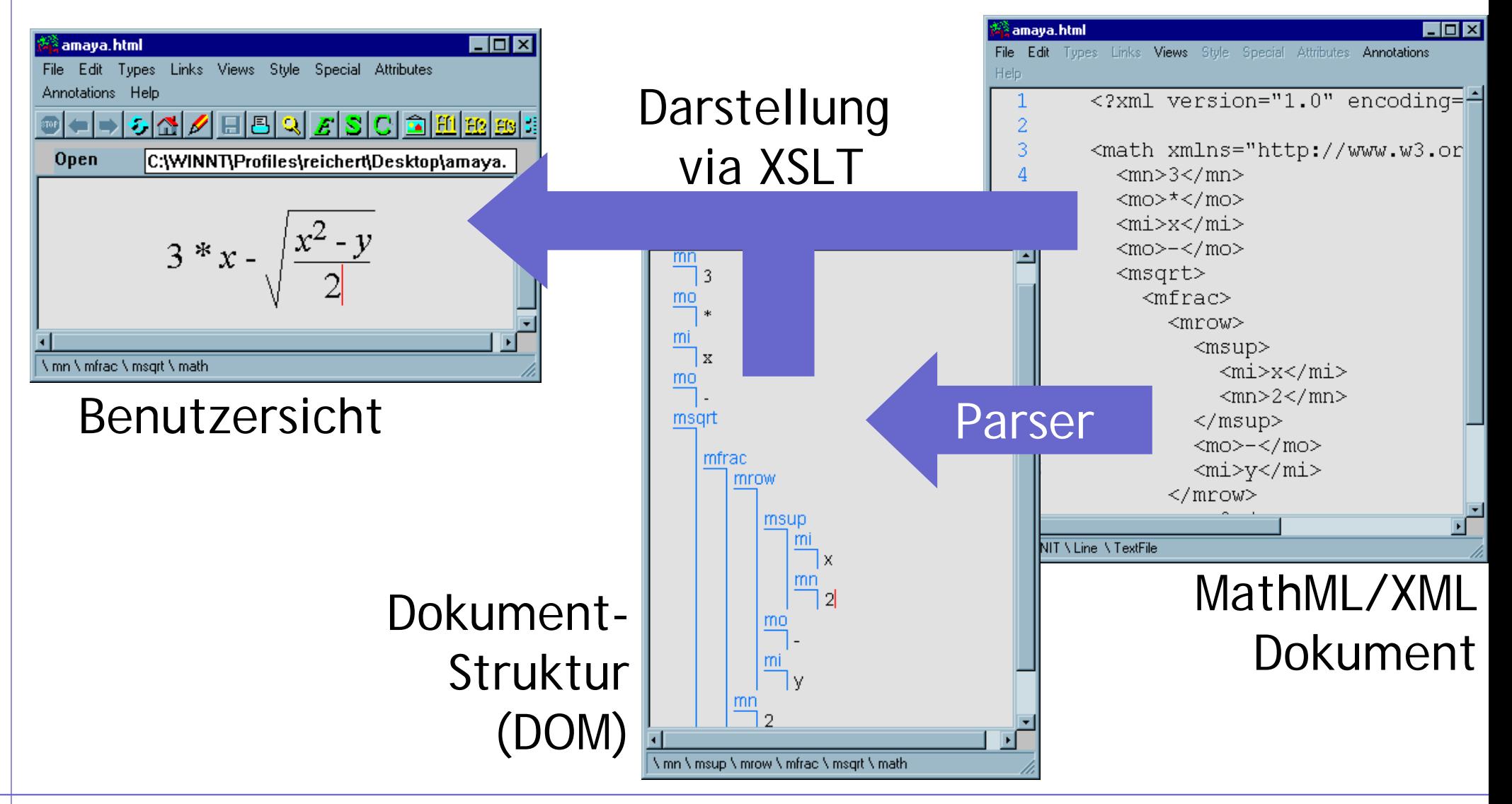

## **Beispiel 3: Web Applications mit XML und Java**

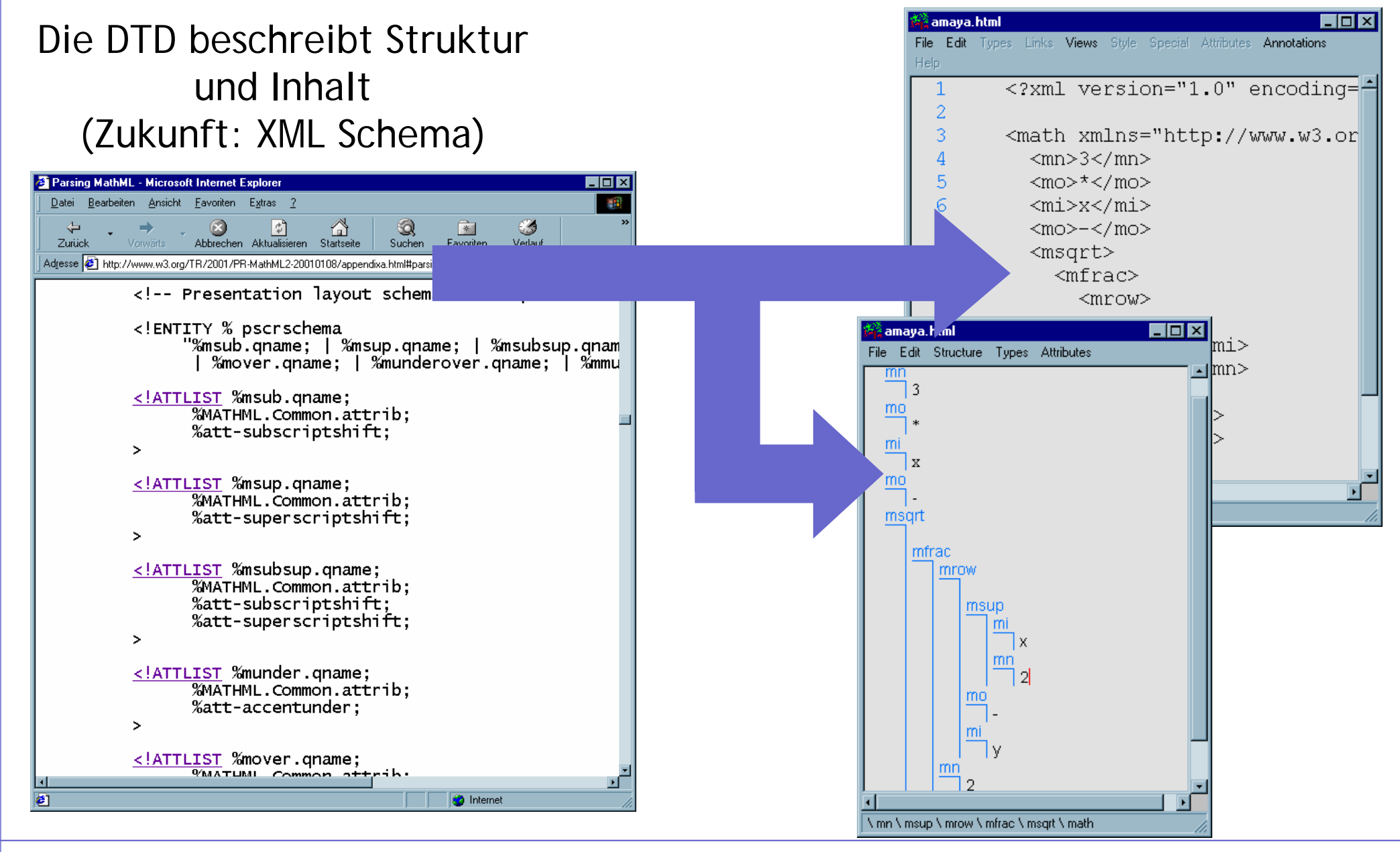

## **Beispiel 3: Web Applications mit XML und Java**

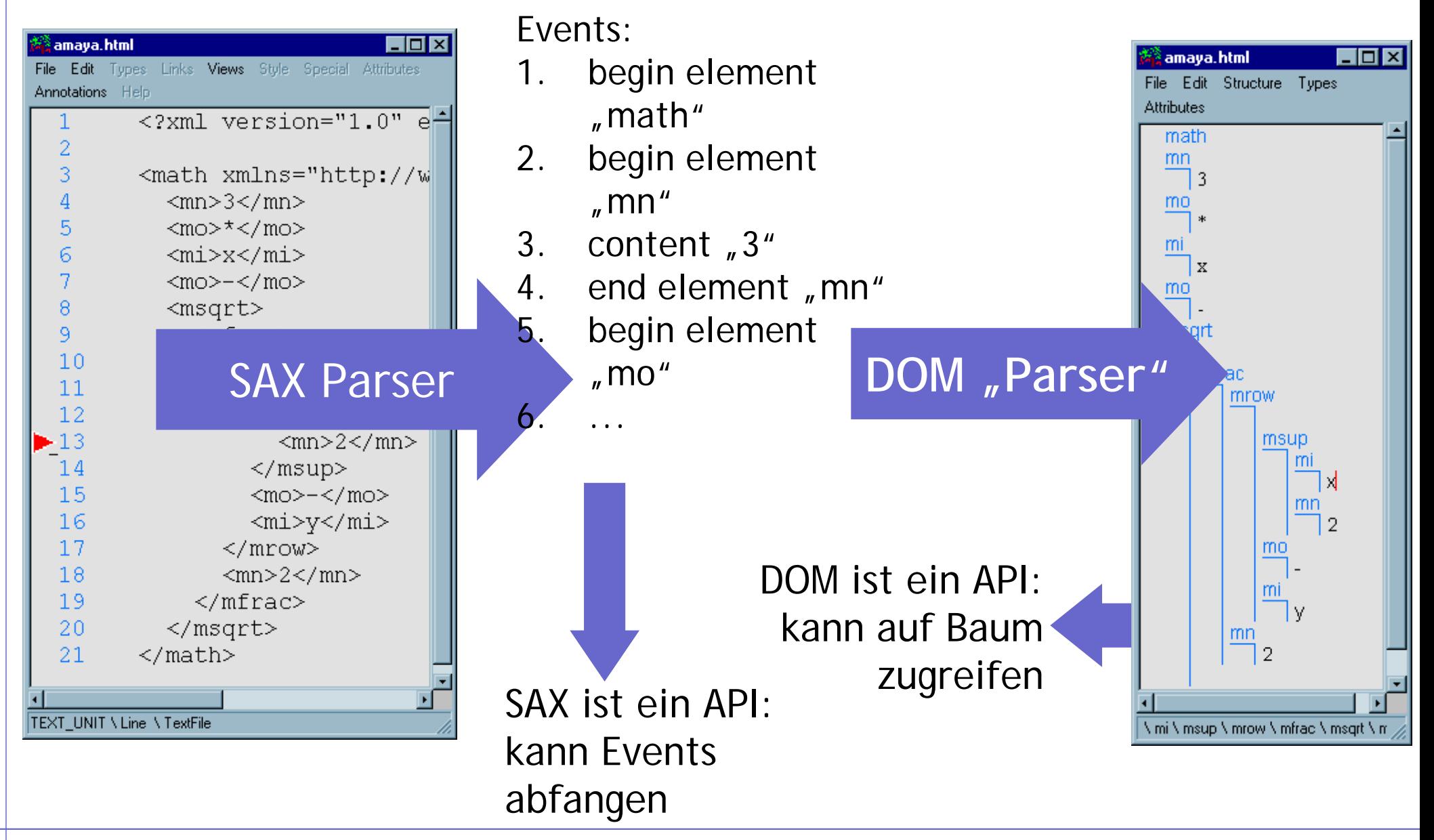

**Wenn man sich nur schon überlegt, was die Idee hinter einem Stoff, einem Thema, etc. ist, dann wird der Unterricht schon viel besser!** 

**Und wenn es keine Idee dahinter gibt? Ist der Stoff dann wirklich wichtig?**